Artigo [Larissa Prussak](https://pt.community.intersystems.com/user/larissa-prussak) · out 28, 2021 2min de leitura

## Desenvolvimento de aplicativos da web de última geração com back**end Node.js (QEWD-Up) + front-end NuxtJS / Vue.js**

Eu escrevi um tutorial passo a passo no repositório [qewd-howtos](https://github.com/wdbacker/qewd-howtos) sobre como você pode escrever aplicativos da web [Node.js](https://nodejs.org/) de última geração de várias páginas usando o **QEWD-Up** WebSocket/REST api back-end integrado com um framework da web como [NuxtJS](https://v3.nuxtjs.org/) e [Vue.js.](https://v3.vuejs.org/) Em particular com o mais recente framework [NuxtJS](https://nuxtjs.org/)[/Vue.js](https://vuejs.org/), escrever aplicativos da web torna-se divertido novamente, permitindo que você escreva seus aplicativos de forma muito eficiente, ocultando todo o código *template* de você.

O tutorial deve ser muito fácil de fazer em sua máquina de desenvolvimento e consiste em duas partes:

- · [Instruções](https://github.com/wdbacker/qewd-howtos/blob/master/QEWD-Up-demo.md) para criar uma configuração básica **[QEWD-Up setup](https://github.com/wdbacker/qewd-up-demo)** Node.js com WebSocket e REST endpoints usando um banco de dados InterSystems IRIS/Caché.
- · [Instruções](https://github.com/wdbacker/qewd-howtos/blob/master/Nuxt3-demo.md) para criar um [app](https://github.com/wdbacker/qewd-nuxt3-demo) [demo](https://github.com/wdbacker/qewd-nuxt3-demo) [front-end NuxtJS 3](https://github.com/wdbacker/qewd-nuxt3-demo) (para a última versão beta do Nuxt 3) ou alternativamente - [instruções](https://github.com/wdbacker/qewd-howtos/blob/master/Nuxt2-demo.md) para um [app](https://github.com/wdbacker/qewd-nuxt2-demo) [demo](https://github.com/wdbacker/qewd-nuxt2-demo) [front-end NuxtJS 2](https://github.com/wdbacker/qewd-nuxt2-demo) (a versão de produção atual do Nuxt 2.x)

Você pode simplesmente clonar as configurações de demonstração do GitHub e executá-las em sua máquina de desenvolvimento usando [Visual Studio Code](https://code.visualstudio.com/) onde sua instância de desenvolvimento IRIS / Caché está rodando. A demonstração é mantida o mais fácil possível, mas contém todas as etapas principais de que você precisa para começar a escrever aplicativos da vida real..Algumas capturas de tela:

O front-end [NuxtJS 3:](https://v3.nuxtjs.org/)

Desenvolvimento de aplicativos da web de última geração com back-end Node.js (QEWD-Up) + front-end NuxtJS Published on InterSystems Developer Community (https://community.intersystems.com)

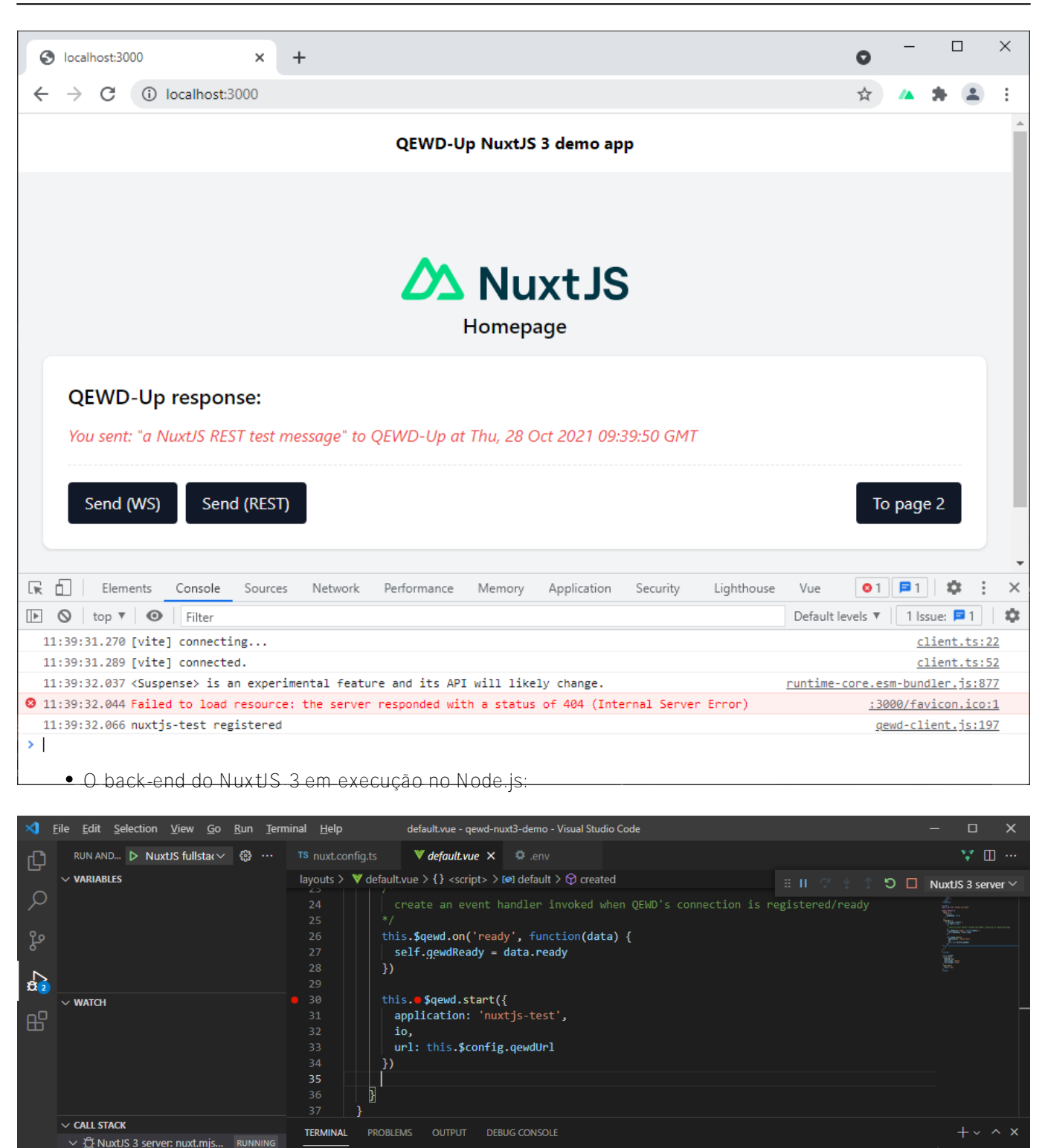

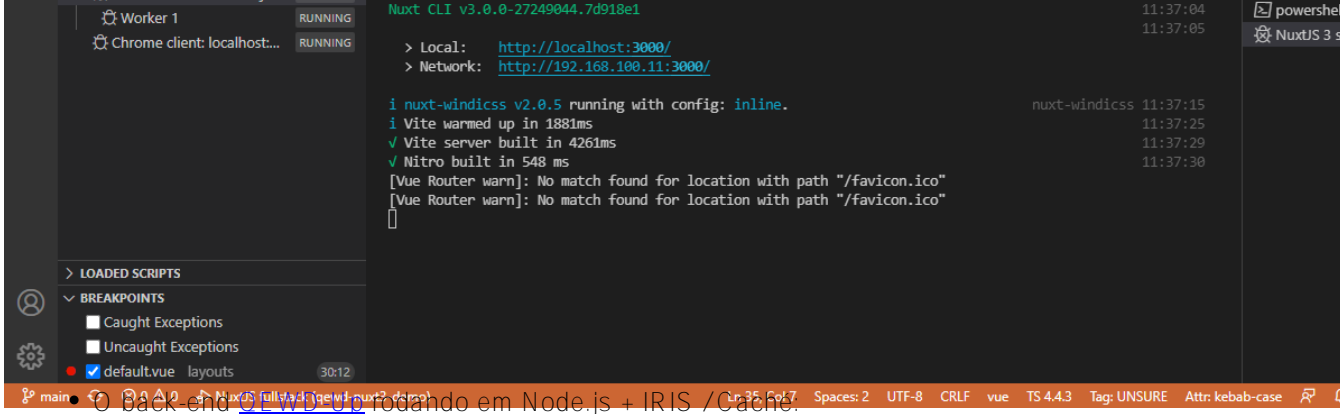

Desenvolvimento de aplicativos da web de última geração com back-end Node.js (QEWD-Up) + front-end NuxtJS Published on InterSystems Developer Community (https://community.intersystems.com)

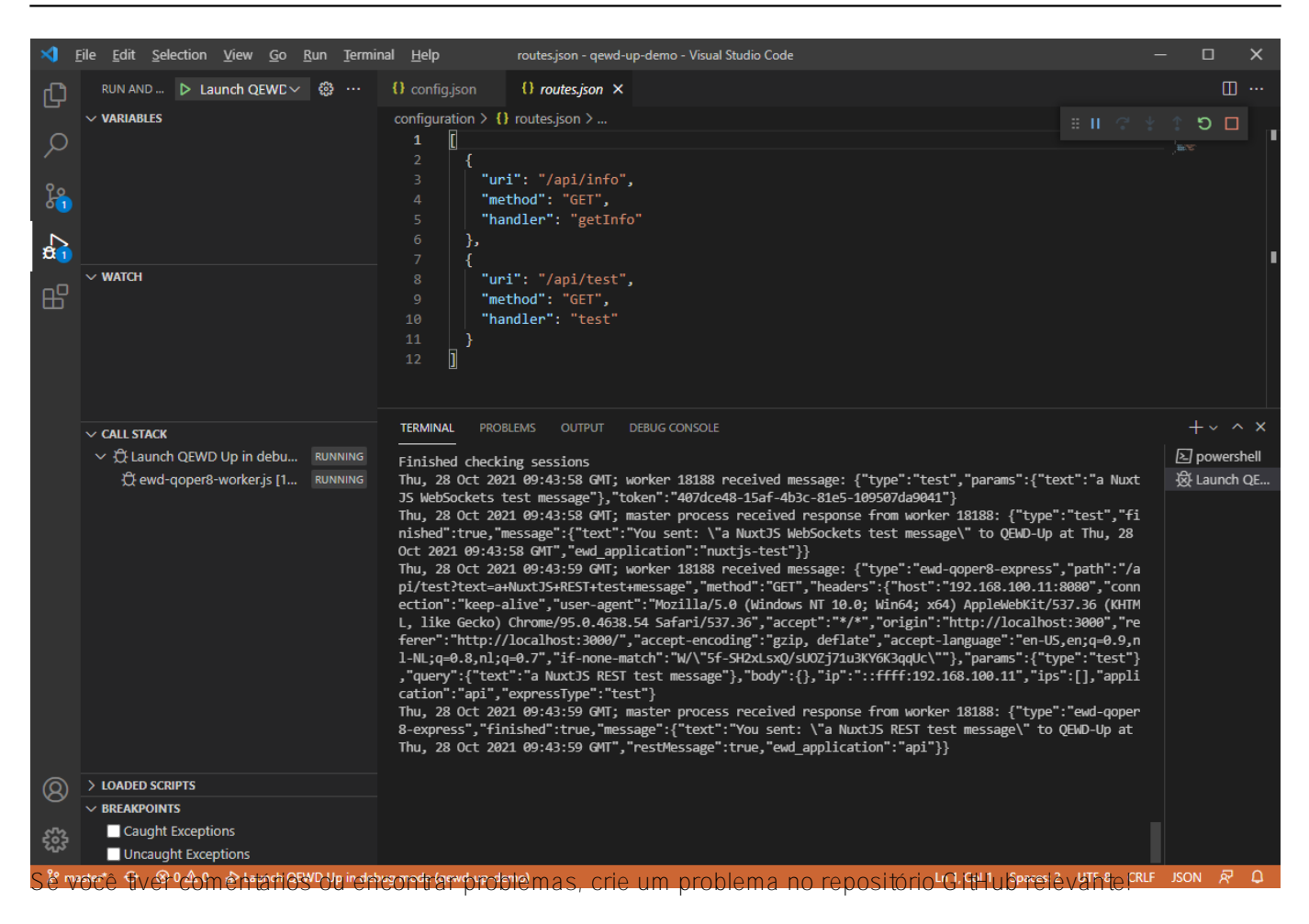

Boa codificação e poste seus comentários abaixo do que você achou!

Ward

[#Ambiente de Desenvolvimento](https://pt.community.intersystems.com/tags/development-environment) [#Desenvolvimento de IU \(Interface do Usuário\)](https://pt.community.intersystems.com/tags/ui-development) [#Framework](https://pt.community.intersystems.com/tags/framework) [#Frontend](https://pt.community.intersystems.com/tags/frontend) [#GitHub](https://pt.community.intersystems.com/tags/github) [#JavaScript](https://pt.community.intersystems.com/tags/javascript) [#Node.js](https://pt.community.intersystems.com/tags/nodejs) [#Tutorial](https://pt.community.intersystems.com/tags/tutorial) [#Vue.js](https://pt.community.intersystems.com/tags/vuejs) [#VSCode](https://pt.community.intersystems.com/tags/vscode)

**URL de**

**origem:**[https://pt.community.intersystems.com/post/desenvolvimento-de-aplicativos-da-web-de-%C3%BAltima](https://pt.community.intersystems.com/https://pt.community.intersystems.com/post/desenvolvimento-de-aplicativos-da-web-de-%C3%BAltima-gera%C3%A7%C3%A3o-com-back-end-nodejs-qewd-front-end)[gera%C3%A7%C3%A3o-com-back-end-nodejs-qewd-front-end](https://pt.community.intersystems.com/https://pt.community.intersystems.com/post/desenvolvimento-de-aplicativos-da-web-de-%C3%BAltima-gera%C3%A7%C3%A3o-com-back-end-nodejs-qewd-front-end)